# Classes and objects

- $\triangleright$  A class is a template for a datatype
	- $\blacktriangleright$  Instance variables or fields
	- **E** Functions, or methods, to operate on data
- $\triangleright$  An object is an instance of a class
	- $\blacktriangleright$  Private copy of instance variables
	- $\blacktriangleright$  Methods implicitly attached to objects—e.g.,  $s.pop()$

## Classes and objects

- $\triangleright$  A class is a template for a datatype
	- $\blacktriangleright$  Instance variables or fields
	- **EUNITER 15 Functions, or methods, to operate on data**
- $\triangleright$  An object is an instance of a class
	- $\blacktriangleright$  Private copy of instance variables
	- $\triangleright$  Methods implicitly attached to objects—e.g.,  $s.pop()$
- $\blacktriangleright$  Ideally an object is a black box whose internals are manipulated through a well defined interface

# Classes and objects

- $\triangleright$  A class is a template for a datatype
	- $\blacktriangleright$  Instance variables or fields
	- **EUNITER 15 Functions, or methods, to operate on data**
- $\triangleright$  An object is an instance of a class
	- $\blacktriangleright$  Private copy of instance variables
	- $\triangleright$  Methods implicitly attached to objects—e.g.,  $s.pop()$
- $\blacktriangleright$  Ideally an object is a black box whose internals are manipulated through a well defined interface

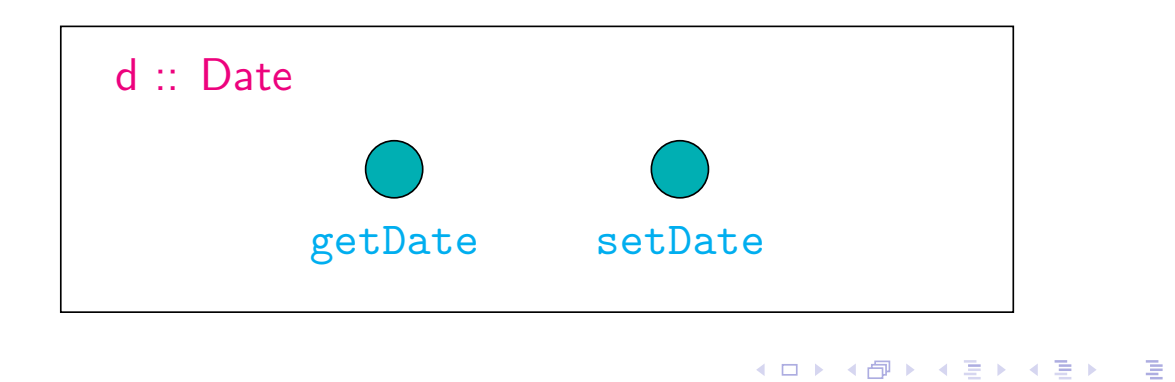

 $PQQ$ 

# Classes and objects . . .

- ▶ However, most OO languages do give direct access to internal data
	- Fields and methods can be private or public
- $\triangleright$  static fields and methods can be used without creating objects
- $\triangleright$  final means a value that cannot be modified

# **Constructors**

 $\blacktriangleright$  Can we initialize an object? Analogue of

int i =  $10$ ;

K ロ K K 日 K K 포 K X X 포 포 X Y Q Q Q

### **Constructors**

 $\blacktriangleright$  Can we initialize an object? Analogue of

```
int i = 10;
```
- **>** Special methods called constructors
	- $\blacktriangleright$  Invoked once, when an object is created
	- $\triangleright$  Usually have the same name as the class

```
class Date{
 private int day, month, year;
  public Date(int d, int m, int y){
    day = d; month = m; year = y;
  }
}
```
#### **Constructors**

 $\triangleright$  Can we initialize an object? Analogue of

```
int i = 10;
```
- **>** Special methods called constructors
	- $\blacktriangleright$  Invoked once, when an object is created
	- $\triangleright$  Usually have the same name as the class

```
class Date{
      private int day, month, year;
      public Date(int d, int m, int y){
         day = d; month = m; year = y;
      }
    }
\triangleright Date d = new Date(27,1,2009);
                                      (ロ) (個) (目) (目) (目) 目 のQQ
```

```
\blacktriangleright Can have more than one constructor
       public Date(int d, int m){
         day = d; month = m; year = 2009;
       }
```
**Kロト K団 K K W B K W B B B YO Q CM** 

```
\blacktriangleright Can have more than one constructor
       public Date(int d, int m){
         day = d; month = m; year = 2009;
       }
```
- $\blacktriangleright$  Invoke appropriate constructor by context
	- $\triangleright$  Date d1 = new Date(27,1,2008);
	- $\triangleright$  Date d2 = new Date(27,1);

 $\blacktriangleright$  Can have more than one constructor

```
public Date(int d, int m){
  day = d; month = m; year = 2009;
}
```
- $\blacktriangleright$  Invoke appropriate constructor by context
	- $\triangleright$  Date d1 = new Date(27,1,2008);  $\triangleright$  Date d2 = new Date(27,1);
- $\blacktriangleright$  Two functions can have the same name, different signatures
- Overloading

```
\triangleright A later constructor can call an earlier one
    class Date{
      private int day, month, year;
      public Date(int d, int m, int y){
        day = d; month = m; year = y;
      }
      public Date(int d, int m){
        this(d,m,2009);
      }
    }
```
 $\triangleright$  this refers to the object to which method is associated

• Objects have a notion of "self"!

```
\blacktriangleright Can reverse the order
     class Date{
       private int day, month, year;
       public Date(int d, int m){
         day = d; month = m; year = 2009;
       }
       public Date(int d, int m, int y){
         this(d,m);
         year = y;}
    }
\triangleright Call to other constructor must be first instruction
```
イロト (御) (唐) (唐) (唐) ラ のQ (2)

- $\blacktriangleright$  If no constructors are defined, default constructor initializes methods to default values
	- $\triangleright$  Date d = new Date();
	- $\triangleright$  Note the brackets after Date
- **Default constructor is available only if no constructors are** defined

**Kロト K部 K K ミト K ミト ニヨー の Q Q** 

- I Java program : collection of classes
- Each class  $xyz$  in a separate file  $xyz$ . java
- $\blacktriangleright$  To start the computation: one class must have a static method

public static void main(String[] args)

- $\triangleright$  void is the return type
- $\triangleright$  String [] args refers to command line arguments

- I Java program : collection of classes
- Each class  $xyz$  in a separate file  $xyz$ . java
- $\blacktriangleright$  To start the computation: one class must have a static method

public static void main(String[] args)

- $\triangleright$  void is the return type
- **EXAMPLE 19 String [] args refers to command line arguments**
- **>** Java programs are usually interpreted on Java Virtual Machine

- I Java program : collection of classes
- Each class  $xyz$  in a separate file  $xyz$ . java
- $\blacktriangleright$  To start the computation: one class must have a static method

public static void main(String[] args)

- $\triangleright$  void is the return type
- $\triangleright$  String  $[]$  args refers to command line arguments
- **>** Java programs are usually interpreted on Java Virtual Machine
- **Example is a javac compiles Java into bytecode for JVM** 
	- ! javac xyz.java creates "class" file xyz.class

- I Java program : collection of classes
- Each class  $xyz$  in a separate file  $xyz$ . java
- $\blacktriangleright$  To start the computation: one class must have a static method

public static void main(String[] args)

- $\triangleright$  void is the return type
- $\triangleright$  String  $[]$  args refers to command line arguments
- **>** Java programs are usually interpreted on Java Virtual Machine
- **Example is a javac compiles Java into bytecode for JVM** 
	- ! javac xyz.java creates "class" file xyz.class
- $\rightarrow$  java xyz interprets and runs bytecode in class file

Basic datatypes are similar to other programming languages

```
int (4 bytes), long (8 bytes), short (2 bytes)
float (4 bytes), double (8 bytes)
char (2 bytes)
boolean
```

```
Basic datatypes are similar to other programming languages
```

```
int (4 bytes), long (8 bytes), short (2 bytes)
float (4 bytes), double (8 bytes)
char (2 bytes)
boolean
```
! Size of int etc are fixed, operational semantics is wrt JVM

Basic datatypes are similar to other programming languages int (4 bytes), long (8 bytes), short (2 bytes) float (4 bytes), double (8 bytes) char (2 bytes) boolean ! Size of int etc are fixed, operational semantics is wrt JVM  $\triangleright$  char is 2 bytes, Unicode, but otherwise behaves as usual

```
Basic datatypes are similar to other programming languages
        int (4 bytes), long (8 bytes), short (2 bytes)
        float (4 bytes), double (8 bytes)
        char (2 bytes)
        boolean
  ! Size of int etc are fixed, operational semantics is wrt JVM
  \triangleright char is 2 bytes, Unicode, but otherwise behaves as usual
       char c = 'a';c = 'X';if (c := '}'') (...)
```

```
Basic datatypes are similar to other programming languages
       int (4 bytes), long (8 bytes), short (2 bytes)
       float (4 bytes), double (8 bytes)
       char (2 bytes)
       boolean
 ! Size of int etc are fixed, operational semantics is wrt JVM
 \triangleright char is 2 bytes, Unicode, but otherwise behaves as usual
      char c = 'a';c = 'X';
      if (c := '}'') (...)Explicit boolean type
      boolean b, c = false;
      b = true;b = (i == 7);(ロ) (個) (目) (目) (目) 目 のQQ
```
#### Java syntax . . .

```
\blacktriangleright Expressions are similar to C
```
- $\triangleright$  x = 7 returns value 7
- If  $flag = (x = 0)$  is caught as a syntax error

#### $\blacktriangleright$  Compound statements are familiar

- if (condition) ... else ...
- ▶ while (condition) ...
- $\triangleright$  do ... while (condition)
- $\triangleright$  for (i = 0; i < n; i++) ...
- $\triangleright$  No goto, but labelled break and continue

```
outer_loop: // this is a loop label
for (i = 0; i < n; i++){
  for (j = 0; j < n; j++)if (a[i][j] == k){
       break outer_loop; // exits the outer for loop
    }
  }
}(ロ) (個) (目) (目) (目) 目 のQQ
```
### Java syntax, strings

- $\triangleright$  String is a built in class
	- $\triangleright$  String s,t;
- **EXTERN String constants enclosed in double quotes** 
	- $\triangleright$  String s = "Hello", t = "world";
- $\triangleright$  Strings are not arrays of characters
	- Cannot write  $s[3] = 'p'; s[4] = '!';$
- Instead, invoke method substring in class String
	- $\triangleright$  s = s.substring(0,3) + "p!";
- $\blacktriangleright$  + is overloaded for string concatenation
- If we change a String, we get a new object
	- $\triangleright$  After the update, s points to a new String
- **D** Java does automatic garbage collection

イロト イ団 ト イ君 ト イ君 トー 君  $PQQ$ 

### Java syntax, arrays

- **Arrays are also objects**
- $\blacktriangleright$  Typical declaration

```
int[] a;
a = new int[100];
```
- ▶ Can write int a[] instead of int [] a
- $\triangleright$  Can combine as int [] a = new int [100];
	- $\triangleright$  Aside: Why the seemingly redundant reference to int in new?
- $\triangleright$  Can create new arrays at run time
- a.length gives size of a
	- Note, for String, it is a method s. length()!

```
Java arrays, ...
```

```
public class arraycheck{
  public static void main(String[] argv){
    int[] a;
    int i, n;
    n = 10;a = new int[n];for (i = 0; i < n; i++)a[i] = i;}
    n = 20;a = new int[n];for (i = 0; i < n; i++){
       a[i] = -i;}
 }
}K ロ ▶ K 御 ▶ K 重 ▶ K 重 ▶ │ 重 │ ◆ 9 Q ⊙
```

```
class helloworld{
  public static void main(String[] args){
     System.out.println("Hello world!");
  }
}
\triangleright args is an array of String
     \triangleright argv in C
```
 $\triangleright$  Don't explicitly need the number of arguments ( $\arg c$  in C)

 $\triangleright$  Use args. length to get this

- ! Should private fields be visible to other objects of the same type?
- How do we check if two objects are equal?

```
Date s,t;
..
if (s == t) { ... };
```
- **EX Should private fields be visible to other objects of the same** type?
- How do we check if two objects are equal?

```
Date s,t;
..
if (s == t) { ... };
```
 $\blacktriangleright$  == checks whether s and t are the same object

```
• Date s = new Date(27,1,2009); s == t \sqrt{}Date t = s;
\triangleright Date s = new Date(27,1,2009); s == t ×
  Date t = new Date(27, 1, 2009);
```
**Kロト K部 K K ミト K ミト ニヨー の Q Q** 

- **EX Should private fields be visible to other objects of the same** type?
- How do we check if two objects are equal?

```
Date s,t;
..
if (s == t) { ... };
```
 $\blacktriangleright$  == checks whether s and t are the same object

```
• Date s = new Date(27,1,2009); s == t \sqrt{}Date t = s;
\triangleright Date s = new Date(27,1,2009); s == t ×
  Date t = new Date(27, 1, 2009);
```
 $\triangleright$  We want to check if the contents of s and t are the same

イロト 4 御 トイミト イミト ニミー りんぴ

```
Add a function isequal to the class Date
    class Date {
        private int day, month, year;
        public boolean isequal(Date d){
          return (this.day == d.day) &&
                 (this.month == d.month) &&
                 (this.year == d.year)}
```

```
Add a function isequal to the class Date
    class Date {
         private int day, month, year;
         public boolean isequal(Date d){
           return (this.day == d.day) &&
                   (this.month == d.month) &&
                   (this.year == d.year)}
\blacktriangleright Invoke as s.isequal(t) (or t.isequal(s))
```

```
Add a function isequal to the class Date
    class Date {
         private int day, month, year;
         public boolean isequal(Date d){
           return (this.day == d.day) &&
                   (this.month == d.month) &&
                   (this.year == d.year)}
\blacktriangleright Invoke as s.isequal(t) (or t.isequal(s))
```
- $\blacktriangleright$  The object that executes isequal needs access to private
	- information of the other object . . .

```
Add a function isequal to the class Date
    class Date {
        private int day, month, year;
        public boolean isequal(Date d){
          return (this.day == d.day) &&
                  (this.month == d.month) &&
                  (this.year == d.year)}
```
- $\blacktriangleright$  Invoke as s.isequal(t) (or t.isequal(s))
- $\blacktriangleright$  The object that executes isequal needs access to private information of the other object . . .
- $\blacktriangleright$  ... but both are objects of the same type, so internal structure is not a secret!

```
\triangleright Add a function isequal to the class Date
    class Date {
         private int day, month, year;
         public boolean isequal(Date d){
           return (this.day == d.day) &&
                   (this.month == d.month) &&
                   (this.year == d.year)}
```

```
\blacktriangleright Invoke as s.isequal(t) (or t.isequal(s))
```
- The object that executes isequal needs access to private information of the other object . . .
- $\blacktriangleright$  ... but both are objects of the same type, so internal structure is not a secret!
- $\triangleright$  Note the use of this to refer to the parent object
	- **In this can be omitted if context is clear**

}

```
\triangleright A class Employee for employee data
    class Employee{
      private String name;
      private double salary;
      // Some Constructors ...
      // "mutator" methods
      public boolean setName(String s){ ... }
      public boolean setSalary(double x){ ... }
      // "accessor" methods
      public String getName(){ ... }
      public double getSalary(){ ... }
      // other methods
      double bonus(float percent){
          return (percent/100.0)*salary;
      }
                                        K ロ ▶ K @ ▶ K 할 ▶ K 할 ▶ → 할 → 9 Q @
```
 $\blacktriangleright$  Managers are special types of employees with extra features

```
class Manager extends Employee{
     private String secretary;
     public boolean setSecretary(name s){ ... }
     public String getSecretary(){ ... }
}
```
- **Manager objects inherit other fields and methods from** Employee
	- Every Manager has a name, salary and methods to access and manipulate these.

 $\blacktriangleright$  Managers are special types of employees with extra features

```
class Manager extends Employee{
     private String secretary;
     public boolean setSecretary(name s){ ... }
     public String getSecretary(){ ... }
}
```
- **Manager objects inherit other fields and methods from** Employee
	- Every Manager has a name, salary and methods to access and manipulate these.
- **Manager is a subclass of Employee** 
	- $\blacktriangleright$  Think of subset

! Manager objects do not automatically have access to private data of parent class.

K ロ K K 日 K K 포 K X X 포 포 X Y Q Q Q

- ! Manager objects do not automatically have access to private data of parent class.
- ! Common to extend a parent class written by someone else

K ロ K K 日 K K 포 K X X 포 포 X Y Q Q Q

> Can use parent class's constructor using super

```
class Employee{
  ...
  public Employee(String n, double s){
    name = n; salary = s;
  }
  public Employee(String n){
    this(n,500.00);
 }
}
```

```
\triangleright Can use parent class's constructor using super
    class Employee{
       ...
      public Employee(String n, double s){
          name = n; salary = s;
       }
      public Employee(String n){
          this(n,500.00);
      }
    }
In Manager
    public Manager(String n, double s, String sn){
        super(n,s); /* super calls
                          Employee constructor */
        secretary = sn;
    }K ロ ▶ K @ ▶ K 할 ▶ K 할 ▶ → 할 → 9 Q @
```
 $\blacktriangleright$  Subclass can override methods of super class

 $2Q$ イロト (御) (連) (差) (差) (差

}

- $\blacktriangleright$  Subclass can override methods of super class double bonus(float percent){
	- return 1.5\*super.bonus(percent);

```
K ロ K K 日 K K 포 K X X 포 포 X Y Q Q Q
```
- $\blacktriangleright$  Subclass can override methods of super class double bonus(float percent){ return 1.5\*super.bonus(percent); }
- $\blacktriangleright$  In general, subclass has more features than parent class

#### 

 $\triangleright$  Subclass can override methods of super class

```
double bonus(float percent){
   return 1.5*super.bonus(percent);
}
```
- $\blacktriangleright$  In general, subclass has more features than parent class
- $\triangleright$  Can use a subclass in place of a superclass

Employee  $e = new Manager(...)$ 

- Every Manager is an Employee, but not vice versa!
- $\blacktriangleright$  Recall
	- $\triangleright$  int  $\lceil$  a = new int  $\lceil 100 \rceil$ :
	- $\triangleright$  Aside: Why the seemingly redundant reference to int in new?
- $\triangleright$  One can now presumably write

```
Employee[] e = new Manager(...)[100]
```
**K ロ ▶ K 레 ▶ K 로 ▶ K 로 ▶ - 트 및 X 9 Q @**